# Pro-Server EX 的主<br>要用途  $\overline{4}$

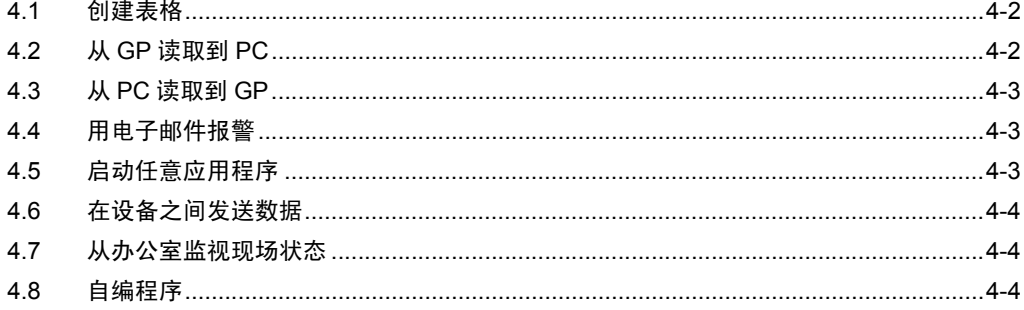

# <span id="page-1-0"></span>4.1 创建表格

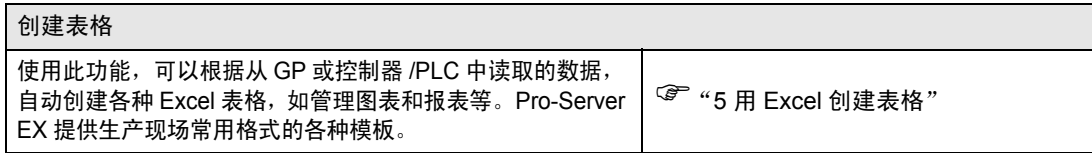

# <span id="page-1-1"></span>4.2 从 GP 读取到 PC

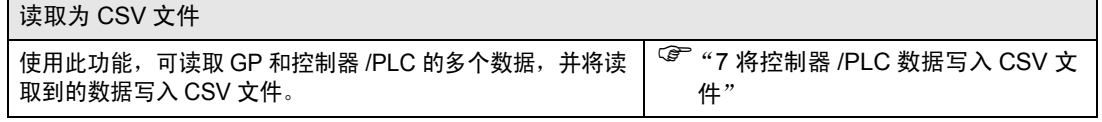

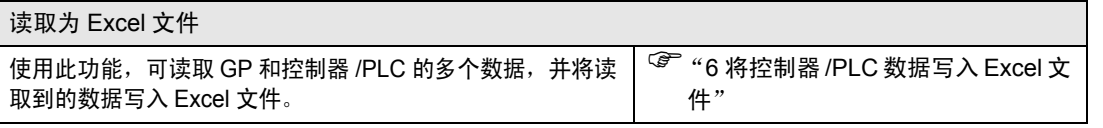

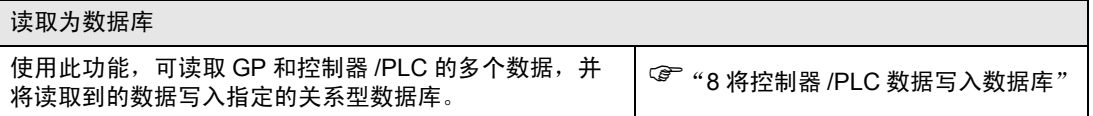

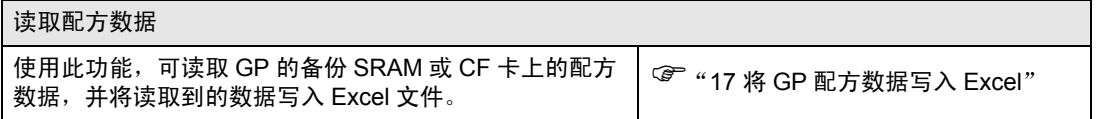

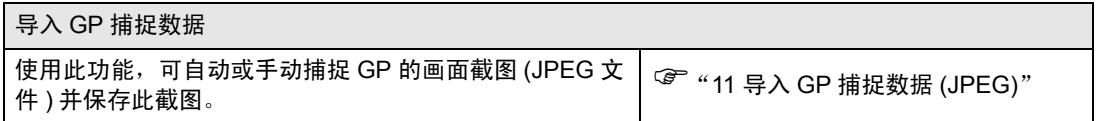

# <span id="page-2-0"></span>4.3 从 PC 读取到 GP

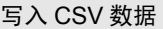

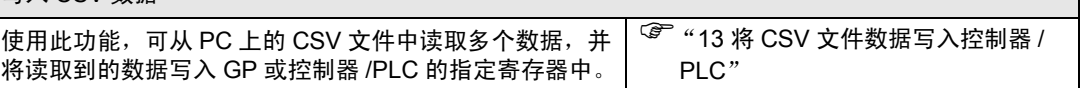

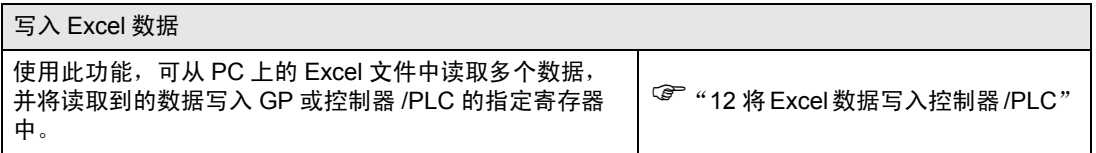

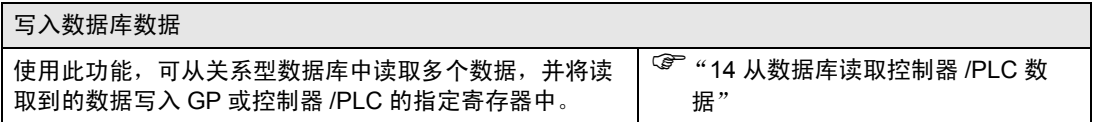

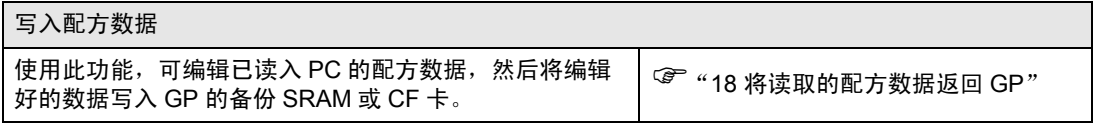

#### <span id="page-2-1"></span>4.4 用电子邮件报警

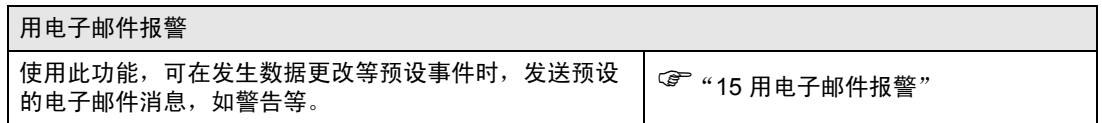

### <span id="page-2-2"></span>4.5 启动任意应用程序

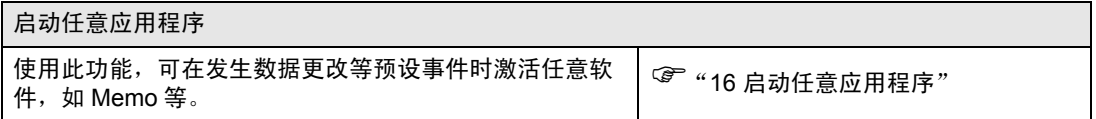

## <span id="page-3-0"></span>4.6 在设备之间发送数据

在设备之间发送数据

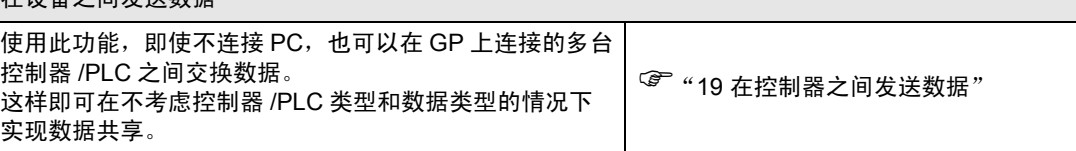

#### <span id="page-3-1"></span>4.7 从办公室监视现场状态

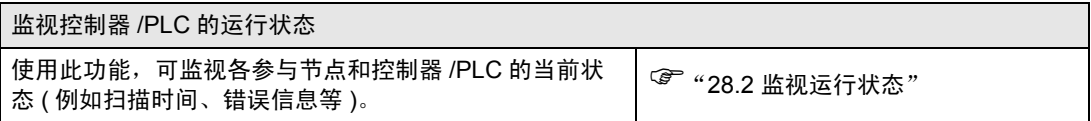

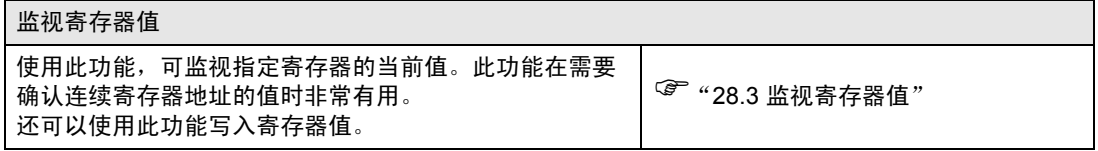

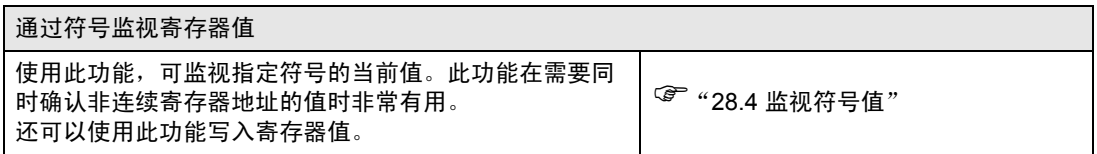

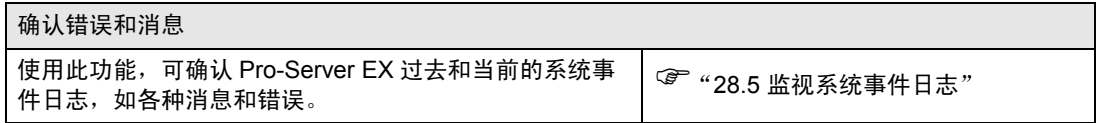

#### <span id="page-3-2"></span>4.8 自编程序

#### 自编程序

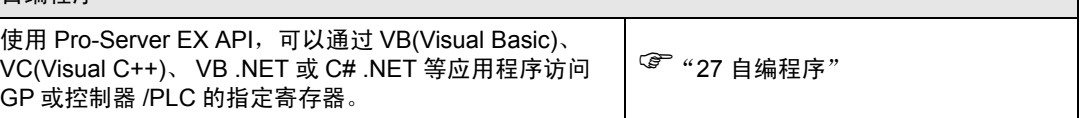